## **Enhanced querying with JQL**

- JQL Functions Custom Fields

## JQL Functions

The following JQL functions are available for querying Xray issues in the Issue Search Page. They enable you to query the relationships between Xray

| JQL<br>Function        | Parameters                                     | Description                                                                                    | Example                                                                                                    |
|------------------------|------------------------------------------------|------------------------------------------------------------------------------------------------|----------------------------------------------------------------------------------------------------|
| testTestSet            | P1 - Test Issue Key                            | Returns a list of Test Set issues associated with the input Test issue key.                    | <pre>issuetype = 'Test Set'    and key in testTestSet ('DEMO-1')</pre>                                                                                      |
| testSetTests           | P1 - Test Set Issue Key/Filter of<br>Test Sets | Returns a list of Test issues associated with the input Test Set issue key.                    | <pre>(1) issuetype = 'Test' and key in testSetTests ('DEMO-5') (2) issuetype = 'Test'     and key in testSetTests ('Test sets saved filter')</pre>          |
| testsWithN<br>oTestSet | None                                           | Returns a list of Test issues not associated with a Test Set.                                  | key in testsWithNoTestS et()                                                                                                    |
| testPreCon<br>ditions  | P1 - Test Issue Key                            | Returns the Pre-Condition issues associated with the input Test issue key.                     | <pre>issuetype = 'Pre-Condition'    and key in    testPreCondition s('DEMO-1')</pre>                                                                        |
| preConditi<br>onTests  | P1 - Pre-Condition Issue Key                   | Returns the Test issues associated with the input Pre-Condition issue key.                     | <pre>issuetype = 'Test'     and key in preConditionTest s('DEMO-1')</pre>                                                                                   |
| testRequire<br>ments   | P1 - Test Issue Key/Filter name of Tests       | Returns a list of Requirement issues associated with the input Test issue key/Filter of tests. | <pre>(1) issuetype = 'Feature'  and key in testRequirements ('DEMO-1')  (2) issuetype = 'Feature'  and key in testRequirements ('Tests saved filter')</pre> |

|                         | 1                                                                                                    |                                                                                                    | issuetype = 'Test'                                        |
|-------------------------|----------------------------------------------------------------------------------------------------|----------------------------------------------------------------------------------------------------|-----------------------------------------------------------|
|                         |                                                                                                    |                                                                                                    | and key in requirementTests ('DEMO-10')                   |
|                         |                                                                                                    |                                                                                                    | (2)                                                       |
|                         |                                                                                                    |                                                                                                    | issuetype = 'Test'                                        |
|                         |                                                                                                    |                                                                                                    | and key in requirementTests ('Requirements saved filter') |
| testsWithR<br>eqVersion | P1 - Project Name/Key/Id                                                                                   | Returns a list of Test issues associated with the Requirement issues of the input Fix Versions of the specified project.                                              | issuetype = 'Test'                                        |
|                         | P2 - Fix Version P3 - Fix Version (Optional)                                                               |                                                                                                    | and issue in                                              |
|                         |                                                                                                    |                                                                                                    | testsWithReqVers ion('DEMO',                              |
|                         | Pn - Fix Version (Optional)                                                                                |                                                                                                    | 'v1.0', 'v1.1')                                           |
| estSetVersi             | P1 - Project Name/Key/ld                                                                                   | Returns a List of Test issues associated with the Test Set issues of the input Fix Versions of the specified project.                                                 | issuetype = 'Test'                                        |
|                         | P2 - Fix Version P3 - Fix Version (Optional)                                                               |                                                                                                    | and issue in                                              |
|                         |                                                                                                    |                                                                                                    | testsWithTestSet Version('DEMO',                          |
|                         | Pn - Fix Version (Optional)                                                                                |                                                                                                    | 'v1.0', 'v1.1')                                           |
|                         |                                                                                                    |                                                                                                    | ·                                                         |
| testExecuti<br>onTests  | P1 - Test Execution Issue Key/Id or Filter ID                                                              | Returns a List of Test issues associated with the input Test Execution issues from <i>P1</i> optiona lly filtered by the current test run status for each Test issue. | (1) issuetype =                                           |
|                         | P2 - Test Run Status list separated by " "(pipe) (Optional)                                                | Parameter <i>P1</i> can either be a single Test Execution issue key, an ID or a saved filter containing multiple Test Execution issues.                               | 'Test' and issue in                                       |
|                         | P3 - User assigned to execute<br>Test Run (Optional). If you pass ""<br>as argument then the function will | Possible Test Run Status values are: PASS, FAIL, EXECUTING, ABORTED, TODO and all custom statuses.                                                                    | testExecutionTes<br>ts('DEMO-9')                          |
|                         | look for <b>unassigned</b> Test Runs                                                                       | P3 corresponds to the user assigned to execute the Test Run, while P5 corresponds to the one who actually executed it.                                                | (2) issuetype =                                           |
|                         | P4 - Defects Flag with value in true or false (optional).                                                  | If you pass true as the value for P4, the query returns all Tests from a particular set of Test Executions that have been failed but no Defects were created.         | 'Test'                                                    |
|                         | P5 - User who executed the Test<br>Run (optional).                                                         |                                                                                                    | testExecutionTes                                          |
|                         |                                                                                                    |                                                                                                    | 'PASS')                                                   |
|                         |                                                                                                    |                                                                                                    | (3) issuetype =                                           |
|                         |                                                                                                    |                                                                                                    | 'Test'                                                    |
|                         |                                                                                                    |                                                                                                    | and issue in testExecutionTes ts('DEMO-9',                |
|                         |                                                                                                    |                                                                                                    | 'PASS',                                                   |
|                         |                                                                                                    |                                                                                                    | 'user A')                                                 |
|                         |                                                                                                    |                                                                                                    | (4) issuetype =                                           |
|                         |                                                                                                    |                                                                                                    | 'Test'                                                    |
|                         |                                                                                                    |                                                                                                    | and issue in testExecutionTes ts(                         |

|                          | l l  |                                                                                      |                                                                       |
|--------------------------|------|--------------------------------------------------------------------------------------|-----------------------------------------------------------------------|
|                          |      |                                                                                      | 'Saved Test<br>Execution<br>Filter',                                  |
|                          |      |                                                                                      | 'PASS')                                                               |
|                          |      |                                                                                      | (5)                                                                   |
|                          |      |                                                                                      | issuetype = 'Test'                                                    |
|                          |      |                                                                                      | and issue in testExecutionTes ts(                                     |
|                          |      |                                                                                      | 'Saved Test<br>Execution<br>Filter',                                  |
|                          |      |                                                                                      | 11,                                                                   |
|                          |      |                                                                                      | 'user A')                                                             |
|                          |      |                                                                                      | (6)                                                                   |
|                          |      |                                                                                      | issue in<br>testExecutionTes<br>ts(                                   |
|                          |      |                                                                                      | 'Saved Test<br>Execution<br>Filter',                                  |
|                          |      |                                                                                      | 11,                                                                   |
|                          |      |                                                                                      | 'user A',<br>'true')                                                  |
|                          |      |                                                                                      | (7)                                                                   |
|                          |      |                                                                                      | issue in<br>testExecutionTes<br>ts(                                   |
|                          |      |                                                                                      | 'Saved Test<br>Execution<br>Filter',                                  |
|                          |      |                                                                                      | '','', 'false',<br>'admin')                                           |
| testsWitho<br>utTestExec | None | Returns a list of Tests that are not associated with a Test Execution to be executed | (1)                                                                   |
| ution                    |      |                                                                                      | <pre>issuetype = Test and issue in testsWithoutTest Execution()</pre> |
|                          |      |                                                                                      |                                                                       |

| requiremen | P1 - Status list separated by " "                       | Returns a list of Requirement Issues with the provided coverage status.                                                                                                    | (1)                                                      |
|------------|---------------------------------------------------------|----------------------------------------------------------------------------------------------------|----------------------------------------------------------|
| ts         | (pipe) P2 - Project (Optional)                          | If a specific analysis version is required, then the <i>Project and Version</i> parameters must be filled.                                                                                                    | issue in requirements ('OK')                             |
|            | P3 - Version to calculate requirement status (Optional) | Optional filters include:                                                                                                    | (2) priority =                                           |
|            | P4 - Test Environment (Optional)                        | Test Environment, for taking into account the Test Executions made for that environment.  For analyzing the joint values of all environments, "" should be used. For taking into account the Test Executions without any Test Environment assigned, then "NULL" should be | Major<br>and fixVersion<br><= 'v3.0' and                 |
|            | P5 - Flat (Optional) P6 - ToDate (Optional)             | used.  Flat that indicates whether all Requirements (not only parents) should be searched. If "Flat" is not provided, the default value is 'false'.  ToDate considers only those requirements executions before a specific date/time (the date                            | issue in requirements ('NOK', 'Calculator', 'V4.0')      |
|            |                                                         | literal must follow the ISO8601 format).                                                                                                    | (3)                                                      |
|            |                                                         |                                                                                                    | requirements<br>('NOK','','','','','','','','','2014-01- |
|            |                                                         |                                                                                                    | (4)                                                      |
|            |                                                         |                                                                                                    | issue in                                                 |
|            |                                                         |                                                                                                    | requirements ('OK',                                      |
|            |                                                         |                                                                                                    | 'Calculator',                                            |
|            |                                                         |                                                                                                    | 'v1.0',                                                  |
|            |                                                         |                                                                                                    | 'chrome'                                                 |
|            |                                                         |                                                                                                    | 'false'                                                  |
|            |                                                         |                                                                                                    | '2014-08-30')                                            |
|            |                                                         |                                                                                                    | (5)                                                      |
|            |                                                         |                                                                                                    | issue in                                                 |
|            |                                                         |                                                                                                    | requirements ('NOK',                                     |
|            |                                                         |                                                                                                    | 'Calculator',                                            |
|            |                                                         |                                                                                                    | 'v2.0',                                                  |
|            |                                                         |                                                                                                    | 'true')                                                  |

| requiremen<br>tsWithStat | P1 - Status list separated by " " (pipe) | Returns a list of Requirement Issues with the coverage status calculated for the given Test Plan issue.                                                                                 | (1)                                                               |
|--------------------------|------------------------------------------|----------------------------------------------------------------------------------------------------|-------------------------------------------------------------------|
| usByTestPl<br>an         | P2 - Test Plan Issue Key                 |                                                                                                    | issue in                                                          |
|                          | P3 - Test Environment (Optional)         | Optional filters include:                                                                                                    | requirementsWith<br>StatusByTestPlan                              |
|                          | P4 - Flat (Optional)                     | Test Environment, for taking into account the Test Executions made for that environment. For analyzing the joint values of all environments, "" should be used. For taking into account | ('OK', 'TP-123') (2)                                              |
|                          | P5 - ToDate (Optional)                   | the Test Executions without any Test Environment assigned, then "NULL" should be used.                                                                                                  | issue in                                                          |
|                          |                                          | Flat that indicates whether all Requirements (not only parents) should be searched. If "Flat" is not provided, the default value is 'false'.                                            | requirementsWith                                                  |
|                          |                                          | ToDate considers only those requirements executions before a specific date/time (the date literal must follow the ISO8601 format).                                                      | StatusByTestPlan ('NOK',                                          |
|                          |                                          |                                                                                                    | 'TP-123',                                                         |
|                          |                                          |                                                                                                    | 11,                                                               |
|                          |                                          |                                                                                                    | 'true')                                                           |
|                          |                                          |                                                                                                    | (3)                                                               |
|                          |                                          |                                                                                                    | issue in                                                          |
|                          |                                          |                                                                                                    | requirementsWith StatusByTestPlan ('NOK',                         |
|                          |                                          |                                                                                                    | 'TP-123',                                                         |
|                          |                                          |                                                                                                    | 'Android',                                                        |
|                          |                                          |                                                                                                    | 'false',                                                          |
|                          |                                          |                                                                                                    | '2014-01-01')                                                     |
| defectsCre               | P1 - Test Issue Key/Filter of Test       | Return a list of defects created during the execution of the specified Tests.                                                                                                    | (1)                                                               |
| atedDuring<br>Testing    | Issues                                   |                                                                                                    | issue in<br>defectsCreatedDu<br>ringTesting()                     |
|                          |                                          |                                                                                                    | (2)                                                               |
|                          |                                          |                                                                                                    | issue in<br>defectsCreatedDu<br>ringTesting<br>("TEST-123")       |
|                          |                                          |                                                                                                    | (3)                                                               |
|                          |                                          |                                                                                                    | <pre>issue in defectsCreatedDu ringTesting ("saved_filter")</pre> |

| defectsCre                      |                                                                 |                                                                                                    |                                                                                                    |
|---------------------------------|-----------------------------------------------------------------|----------------------------------------------------------------------------------------------------|----------------------------------------------------------------------------------------------------|
| atedDuring                      | P1 - Test Execution issue Key or<br>Test Execution based Filter | Returns a list of Defects created during the execution of the specified Test Executions; can optionally be filtered by the Defect Issue Assignee username.                                                                                                    | (1) issue in                                                                                                    |
| TestExecut<br>ion               | P2 - List of users separated by " "<br>(pipe). (Optional)       |                                                                                                    | <pre>defectsCreatedDu ringTestExecutio n(TEST-123)</pre>                                                                                                    |
|                                 |                                                                 |                                                                                                    | (2) issue in                                                                                                    |
|                                 |                                                                 |                                                                                                    | defectsCreatedDu<br>ringTestExecutio<br>n(saved_filter)<br>(3) issue in                                                                                                    |
|                                 |                                                                 |                                                                                                    | (3) issue in                                                                                                    |
|                                 |                                                                 |                                                                                                    | <pre>defectsCreatedDu ringTestExecutio n(saved_filter, 'user1 user2')</pre>                                                                                                    |
|                                 |                                                                 |                                                                                                    | (4) issue in                                                                                                    |
|                                 |                                                                 |                                                                                                    | <pre>defectsCreatedDu ringTestExecutio n(TEST-123, 'user1 user2')</pre>                                                                                                    |
| defectsCre                      | P1 - Requirement key or saved filter                            | Returns a list of defects created during the execution of Tests covering the specified requirements.                                                                                                    | (1)                                                                                                    |
| atedForRe<br>quirement          | illei                                                           | requirements.                                                                                                    | issue in<br>defectsCreatedFo<br>rRequirement<br>("REQ-123")                                                                                                    |
|                                 |                                                                 |                                                                                                    | (2)                                                                                                    |
|                                 |                                                                 |                                                                                                    | issue in<br>defectsCreatedFo<br>rRequirement<br>("saved_filter")                                                                                                    |
| manualTes<br>tsWithoutS<br>teps | None                                                            | Returns a list of manual tests that have no test steps.                                                                                                    | issue in manualTestsWitho utSteps()                                                                                                    |
|                                 |                                                                 |                                                                                                    | ucoccpo()                                                                                                    |
| testTestEx ecutions             | P1 - Test Issue Key/ld or Filter<br>Name/ld                     | Returns a list of test executions associated with the input Test Issues from <i>P1</i> optionally filtered by the current Test status in each Test Execution issue.                                                                                                    | (1)                                                                                                    |
|                                 | Name/ld P2 - Test Run Status list                               | filtered by the current Test status in each Test Execution issue.  Parameter <i>P1</i> can either be a single Test issue key or ld or a saved filter name or id                                                                                                    |                                                                                                    |
|                                 | Name/Id                                                         | filtered by the current Test status in each Test Execution issue.                                                                                                    | (1) issuetype = 'Test                                                                                                    |
|                                 | Name/ld P2 - Test Run Status list                               | filtered by the current Test status in each Test Execution issue.  Parameter P1 can either be a single Test issue key or ld or a saved filter name or id containing multiple Test issues.  Possible Test Run Status values are: PASS, FAIL, EXECUTING, ABORTED, TODO and all | (1) issuetype = 'Test Execution' and issue in testTestExecutio                                                                                                    |
|                                 | Name/ld P2 - Test Run Status list                               | filtered by the current Test status in each Test Execution issue.  Parameter P1 can either be a single Test issue key or ld or a saved filter name or id containing multiple Test issues.  Possible Test Run Status values are: PASS, FAIL, EXECUTING, ABORTED, TODO and all | <pre>(1) issuetype = 'Test Execution'    and issue in testTestExecutio ns('DEMO-9')</pre>                                                                                                    |
|                                 | Name/ld P2 - Test Run Status list                               | filtered by the current Test status in each Test Execution issue.  Parameter P1 can either be a single Test issue key or ld or a saved filter name or id containing multiple Test issues.  Possible Test Run Status values are: PASS, FAIL, EXECUTING, ABORTED, TODO and all | <pre>(1) issuetype = 'Test Execution'    and issue in testTestExecutio ns('DEMO-9') (2) issuetype = 'Test</pre>                                                                                                    |
|                                 | Name/ld P2 - Test Run Status list                               | filtered by the current Test status in each Test Execution issue.  Parameter P1 can either be a single Test issue key or ld or a saved filter name or id containing multiple Test issues.  Possible Test Run Status values are: PASS, FAIL, EXECUTING, ABORTED, TODO and all | (1)  issuetype = 'Test Execution'  and issue in testTestExecutio ns('DEMO-9')  (2)  issuetype = 'Test Execution'  and issue in testTestExecutio                                                                                         |
|                                 | Name/ld P2 - Test Run Status list                               | filtered by the current Test status in each Test Execution issue.  Parameter P1 can either be a single Test issue key or ld or a saved filter name or id containing multiple Test issues.  Possible Test Run Status values are: PASS, FAIL, EXECUTING, ABORTED, TODO and all | <pre>(1) issuetype = 'Test Execution'    and issue in testTestExecutio ns('DEMO-9')  (2) issuetype = 'Test Execution'    and issue in testTestExecutio ns('DEMO-9',</pre>                                                               |
|                                 | Name/ld P2 - Test Run Status list                               | filtered by the current Test status in each Test Execution issue.  Parameter P1 can either be a single Test issue key or ld or a saved filter name or id containing multiple Test issues.  Possible Test Run Status values are: PASS, FAIL, EXECUTING, ABORTED, TODO and all | <pre>(1) issuetype = 'Test Execution'     and issue in testTestExecutio ns('DEMO-9')  (2) issuetype = 'Test Execution'     and issue in testTestExecutio ns('DEMO-9', 'PASS')</pre>                                                     |
|                                 | Name/ld P2 - Test Run Status list                               | filtered by the current Test status in each Test Execution issue.  Parameter P1 can either be a single Test issue key or ld or a saved filter name or id containing multiple Test issues.  Possible Test Run Status values are: PASS, FAIL, EXECUTING, ABORTED, TODO and all | <pre>(1) issuetype = 'Test Execution'    and issue in testTestExecutio ns('DEMO-9')  (2) issuetype = 'Test Execution'    and issue in testTestExecutio ns('DEMO-9',  'PASS')  (3) issuetype = 'Test</pre>                               |
|                                 | Name/ld P2 - Test Run Status list                               | filtered by the current Test status in each Test Execution issue.  Parameter P1 can either be a single Test issue key or ld or a saved filter name or id containing multiple Test issues.  Possible Test Run Status values are: PASS, FAIL, EXECUTING, ABORTED, TODO and all | (1)  issuetype = 'Test Execution'  and issue in testTestExecutio ns('DEMO-9')  (2)  issuetype = 'Test Execution'  and issue in testTestExecutio ns('DEMO-9',  'PASS')  (3)  issuetype = 'Test Execution'  and issue in testTestExecutio |

| testExecWi<br>thTestRuns<br>AssignedT<br>oUser | P1 - Username (Optional) P2 - Status (Optional) Username is required in case we use this parameter | Returns a list of test executions where a user has at least one test run assigned to him. You can optionally specify a user with P1, or if the user is omitted the current user will be used. Note that if you are not logged in to JIRA, a user must be specified.  If you use status parameter then user is required | <pre>issuetype = 'Test Execution' and issue in testExecWithTest RunsAssignedToUs er()  (2) issuetype = 'Test Execution' and issue in testExecWithTest RunsAssignedToUs er('userDPC')  (3) issuetype = 'Test Execution' and issue in testExecWithTest RunsAssignedToUs er('userDPC')</pre>                                                          |
|------------------------------------------------|----------------------------------------------------------------------------------------------------|----------------------------------------------------------------------------------------------------|----------------------------------------------------------------------------------------------------|
| testSetPa<br>rtiallyIn                         | P1 - Test Execution Issue Key /Test Plan Issue Key/Id or Filter Id                                 | Return a list of Test Sets that have at least one test in P1.                                                                                                    | <pre>(1)   issuetype =   'Test Set' and    issue in   testSetPartially   In('DEMO-15')  (2)   issuetype =   'Test Set' and    issue in   testSetPartially   In   ('testExecList')  (3)   issuetype =   'Test Set' and   isue in   testSetPartially   In   issuetype =   'Test Set' and   issue in   testSetPartially   In   ('testPlanList')</pre> |
| testSetFu                                      | P1 - Test Execution Issue Key<br>/Test Plan Issue Key/Id or Filter Id                              | Return a list of Test Sets that have all its tests in P1.                                                                                                    | <pre>issuetype = 'Test Set' and issue in testSetFullyIn ('DEMO-15')  (2) issuetype = 'Test Set' and issue in testSetFullyIn ('testExecList')  (3) issuetype = 'Test Set' and issue in testSetFullyIn ('testExecList')</pre>                                                                                                    |

| testPlanTe         | P1 - Test Plan Key/Filter of Test        | Returns a list of tests that are associated with the test plan.                                                                                                    | (1)                                                                           |
|--------------------|------------------------------------------|----------------------------------------------------------------------------------------------------|-------------------------------------------------------------------------------|
| sts                | Plans                                    | The "status" parameter is optional and allows to filter Test issues in a specific Plan with the                                                                                                    | issue in                                                                      |
|                    | P2 - Status (Optional)                   | specified execution status. If the "status" parameter is present, users might also pass the                                                                                                    | testPlanTests<br>("DEMO-10")                                                  |
|                    | P3 - Environment (Optional)              | "environment" parameter. If this parameter is filled, Xray will provide all Tests in a Test Plan that are in the specified "status" and for the specified "environment".                                                                                                    | (2)                                                                           |
|                    |                                          |                                                                                                    | issue in<br>testPlanTests<br>("Test Plans<br>saved filter","<br>TODO")        |
|                    |                                          |                                                                                                    | (3)                                                                           |
|                    |                                          |                                                                                                    | issue in<br>testPlanTests<br>("DEMO-10","<br>TODO")                           |
|                    |                                          |                                                                                                    | (4)                                                                           |
|                    |                                          |                                                                                                    | issue in<br>testPlanTests<br>("DEMO-10","<br>TODO","IOS")                     |
| testPlanTe         | P1 - Test Plan Key/Filter of Test        | Returns a list of test executions that are associated with a Test Plan or a saved filter of Test                                                                                                    | (1)                                                                           |
| stExecutio<br>ns   | Plans                                    | Plans.                                                                                                    | issue in<br>testPlanTestExec<br>utions("DEMO-<br>10")                         |
|                    |                                          |                                                                                                    | (2)                                                                           |
|                    |                                          |                                                                                                    | issue in<br>testPlanTestExec<br>utions("Test<br>Plans saved<br>filter")       |
| testPlanRe         | P1 - Test Plan Key/Filter of Test        | Returns the Requirement issues that are indirectly associated, through Test issues, with a                                                                                                    | (1)                                                                           |
| quirements         | Plans                                    | Test Plan or a saved filter of Test Plans.                                                                                                    | issue in<br>testPlanRequirem<br>ents("DEMO-20")                               |
|                    |                                          |                                                                                                    | (2)                                                                           |
|                    |                                          |                                                                                                    | issue in<br>testPlanRequirem<br>ents("Test<br>Plans saved<br>filter")         |
| testTestPlan       | P1 - Test Issue Key                      | Returns a List of Test Plan issues associated with the input Test issue key.                                                                                                    | issuetype =                                                                   |
| -oot root rail     |                                          | The second second secon | 'Test Plan'                                                                   |
|                    |                                          |                                                                                                    | and key in<br>testTestPlan<br>('DEMO-1')                                      |
| testReposit        | P1 - Project Key                         | Returns the list of Tests contained in a folder (P2) of the Test Repository of a Project (P1)                                                                                                    | (1)                                                                           |
| oryFolderT<br>ests | P2 - Folder Path P3 - Flatten (Optional) | May optionally include the Tests in sub-folders by setting Flatten (P3) to "true".                                                                                                    | issue in<br>testRepositoryFolderT<br>ests("CALC", 'Parent<br>/Child')         |
|                    |                                          |                                                                                                    | (2)                                                                           |
|                    |                                          |                                                                                                    | issue in<br>testRepositoryFolderT<br>ests("CALC", 'Parent<br>/Child', "true") |

| testPlanFol<br>derTests           | P1 - Test Plan Key                                                                                  | Returns the list of Tests contained in a folder (P2) of a Test Plan (P1).                                                                                                  | (1)                                                                                                    |
|-----------------------------------|----------------------------------------------------------------------------------------------------|----------------------------------------------------------------------------------------------------|----------------------------------------------------------------------------------------------------|
|                                   | P2 - Folder Path                                                                                    | May optionally include the Tests in sub-folders by setting Flatten (P3) to "true".                                                                                         | issue in<br>testPlanFolderTests                                                                        |
|                                   | P3 - Flatten (Optional) Can also filter by Tests Run Status (P4) for a given Test Environment (P5). |                                                                                                    | (CALC-10, 'Parent<br>/Child')                                                                          |
|                                   | P4 - Test Run Status (Optional)                                                                     | To analyze the joint values of all Test Environments, "" should be used. To analyze the Test Executions without any Test Environment assigned, then "NULL" should be used. | (2)                                                                                                    |
|                                   | P5 - Test Environment (Optional)                                                                    | , , , , , , , , , , , , , , , , , , , ,                                                                                                    | issue in                                                                                               |
|                                   |                                                                                                    |                                                                                                    | testPlanFolderTests<br>(CALC-10, 'Parent<br>/Child', "true")                                           |
|                                   |                                                                                                    |                                                                                                    | (3)                                                                                                    |
|                                   |                                                                                                    |                                                                                                    | issue in<br>testPlanFolderTests<br>(CALC-10, 'Parent<br>/Child', "true",<br>"TODO FAIL",<br>"windows") |
| projectPare<br>ntRequire<br>ments | P1 - Project Key                                                                                    | Returns the list of Requirement issues, from a given Project, which are not Sub-requirements                                                                               | (1) issue in projectParentRequire ments("CALC")                                                        |

## **Custom Fields**

Xray also provides custom fields to allow more refined queries when searching for issues.

| JQL<br>Function | Issue<br>Type | Description                                                                                                    | Example                                                                                                    |                                                                                                    |
|-----------------|---------------|----------------------------------------------------------------------------------------------------|----------------------------------------------------------------------------------------------------|----------------------------------------------------------------------------------------------------|
| Test Type       | Test          | The Test type: Manual;Automated[Cucumber];Automated[Generic]                                                                                                    | issuetype = 'Test'  and "Test Type" = "Manual"                                                                                                    |                                                                                                    |
| TestRunSt atus  | Test          |                                                                                                    | This is a calculated custom field that provides the latest Test Run status based on the current "Test Run Status Version Strategy" option configured in the Xray administration.  Test Run Status | <pre>issuetype = 'Test'     and TestRunStatus in ("FAIL", "ABORTED") - issuetype = 'Test' and TestRunStatus =</pre> |
|                 |               | The latest Test Run Status is calculated based on the latest final Test Run (i.e., latest finish date) or, in case there are no final Test Runs, the latest non-final Test Run (i.e., latest start date). Please see the custom fields preferences page. | "PASS"  issuetype = 'Test'  and TestRunStatus is EMPTY                                                                                                    |                                                                                                    |

| Requireme<br>nt Status | Require<br>ment | This is a calculated custom field that provides the requirement coverage status.  Possible status values are:  OK - All tests passed the requirement  NOK - At least one test failed  NOTRUN - At least one test did not run  UNCOVERED - The requirements is not associated with tests  testTestExecutions  Requirement Coverage  For more information, please check out our page dedicated to requirements coverage.  If the Requirements Coverage Strategy depends on the version, then you must also include the | <pre>issuetype = 'New Feature'    and "Requirement Status" = "OK"  - issuetype = 'New Feature'    and "Requirement Status" in ("NOTRUN", "UNCOVERED") - issuetype = 'New Feature'    and "Requirement Status" = "v1.0 - OK"</pre> |
|------------------------|-----------------|----------------------------------------------------------------------------------------------------|----------------------------------------------------------------------------------------------------|
|                        |                 | actual version name and the status when you do the search. The syntax: "[version name] - [status]"                                                                                                    |                                                                                                    |
| Steps<br>Count         | Test            | The number of Steps in a Manual Test                                                                                                    | issuetype = 'Test'  and "Steps Count" = 3                                                                                                    |

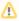

The Test Set Status and Test Plan Status custom fields, mentioned in Custom Fields, are not queryable.